<<Excel2007 >>

, tushu007.com

<<Excel2007 >>

- 13 ISBN 9787115169235
- 10 ISBN 7115169233

出版时间:2008-1

页数:678

PDF

更多资源请访问:http://www.tushu007.com

## , tushu007.com

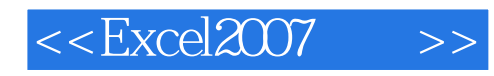

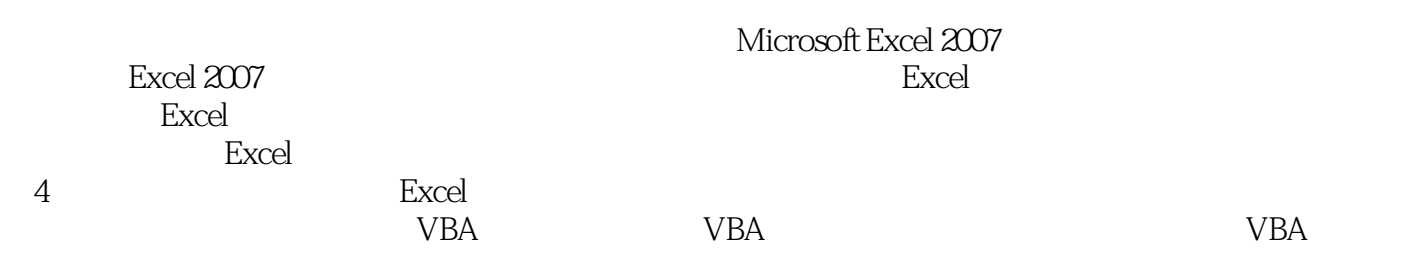

Excel2007 CD

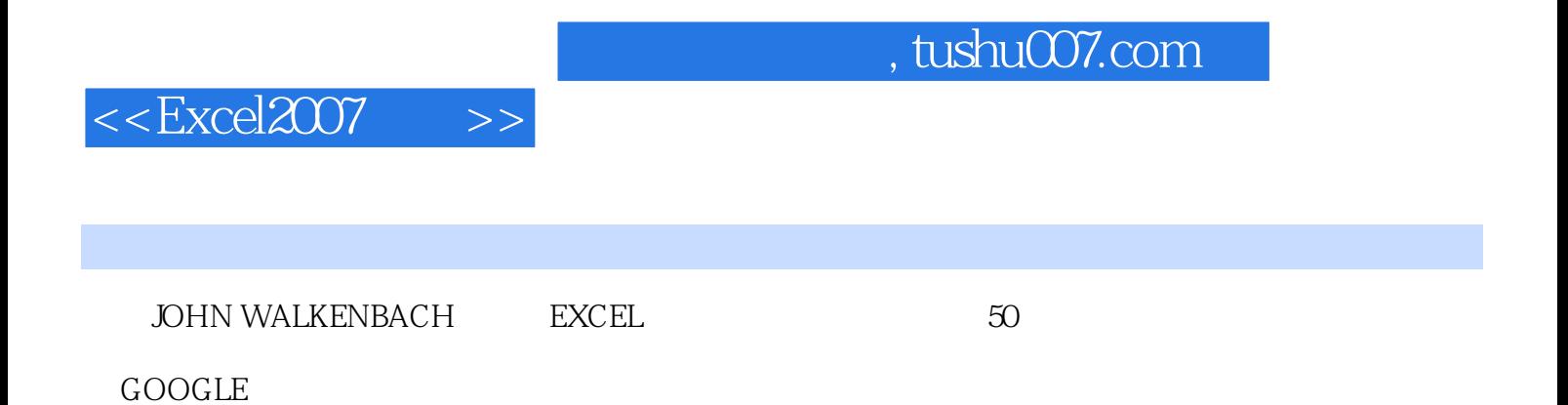

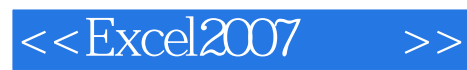

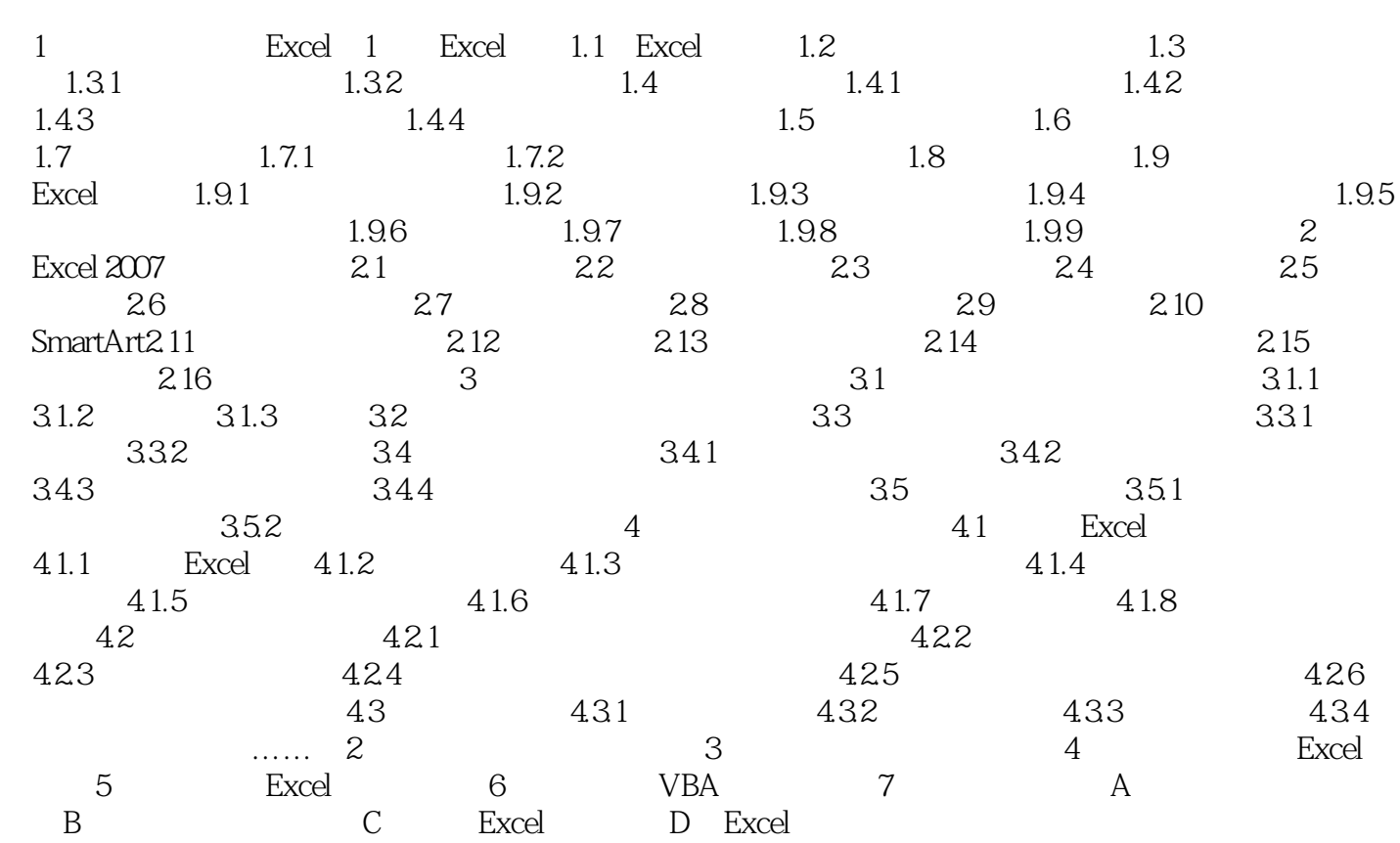

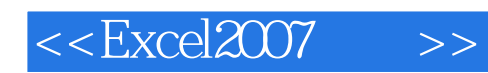

本站所提供下载的PDF图书仅提供预览和简介,请支持正版图书。

更多资源请访问:http://www.tushu007.com